# **Debug**

### JTAG Access Vivado

Start Vivado or Vivado Labtools, and choose Hardware Manager.

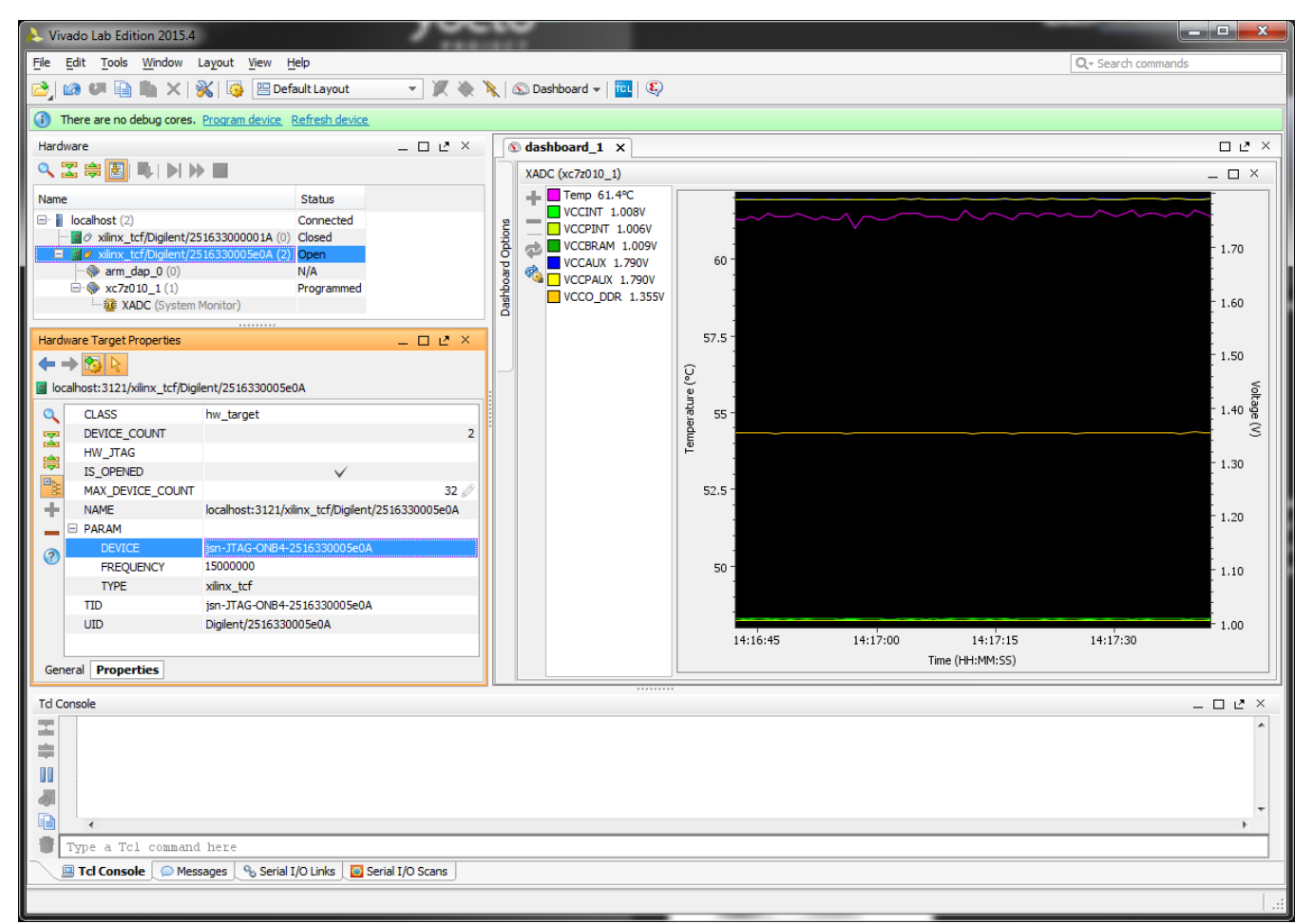

Vivado Labtools screen PCB Revision 2, DDR Voltage is measured 1.35V for DDR3L, Digilent is displayed in JTAG Cable properties.

If Linux has been booted it may happen that XADC monitor readback is disabled, in that case all the temperature and voltage readings would be invalid.

## JTAG Access SDK

Δ

#### **Console/XMD**

Launch Xilinx SDK prompt, then start XMD and connect to ARM DAP

```
\Box\Box\mathbf{x}The Xilinx Software Command Line Tool 2015.4 - C:\Xilinx\SDK\2015.4\bin\xsct.bat
                                                                                                                                             Â
<del>xxxxxx</del> Xilinx Software Commandline Tool (XSCT) v2015.4<br><del>xxxx</del> Build date : Nov 17 2015-18:01:08<br>** Copyright 1986-2015 Xilinx, Inc. All Rights Reserved.
xsct% xmd<br>WARNING: [Common 17—259] Unknown Tcl command 'xmd' sending command to the OS she
11 for execution.
****** Xilinx Microprocessor Debugger (XMD) Engine<br>****** XMD v2015.4 (64-bit)<br>**** SW Build 1412921 on Wed Nov 18 09:43:45 MST 2015<br>** Copyright 1986-2015 Xilinx, Inc. All Rights Reserved.
XMD%
XMD% connect arm hw
JTAG chain configuration
                                                                Part Name<br>arm_dap<br>xc7z010
Device
                ID Code
                                          IR Length
                4ba00477
                                                \begin{array}{c} 4 \\ 6 \end{array}\frac{1}{2}13722093
Enabling extended memory access checks for Zynq.<br>Writes to reserved memory are not permitted and reads return 0.<br>To disable this feature, run "debugconfig —memory_access_check disable".
CortexA9 Processor Configuration
                                                   .........0 \times 000000003Version.
Connected to "arm" target. id = 64<br>Starting GDB server for "arm" target (id = 64) at TCP port no 1234<br>XMD% mrd.0 10
                    EA000045<br>EA000025
            Ø:
            4:8:EA000028
                     EA000038
            c:EA00002F
           10:
                     E320F000<br>EA000000
          14:18:1C:EA00000F
          \frac{20}{24}E92D500F
                     ED2D0B10
XMD% help
```
Simplest way to check ARM JTAG Debug connection, in the screenshot memory content from address 0 is dumped in hex.

#### **Console/XSDB**

Launch Xilinx SDK prompt, then use xsdb commands

```
\mathbf{x}o 9
Xilinx Software Command Line Tool 2015.4 - C:\Xilinx\SDK\2015.4\bin\xsct.bat
                                                                                                                     Â
****** Xilinx Software Commandline Tool (XSCT) v2015.4<br>**** Build date : Nov 17 2015-18:01:08<br>** Copyright 1986-2015 Xilinx, Inc. All Rights Reserved.
                                                                                                                    Ė
xsct% xsdb connect
attempting to launch hw_server
****** Xilinx hw_server v2015.4<br>**** Build date : Nov 17 2015-18:01:07<br>** Copyright 1986-1999, 2001-2015 Xilinx, Inc. All Rights Reserved.
INFO: hw_server application started<br>INFO: Use Ctrl-C to exit hw_server application
****** Xilinx hw_server v2015.4
   **** Build date: Nov 17 2015-18:01:07
      ** Copyright 1986-1999, 2001-2015 Xilinx, Inc. All Rights Reserved.
INFO: hw_server application started
INFO: Use Ctrl-C to exit hw_server application
INFO: To connect to this hw_server instance use url: TCP:127.0.0.1:3121
tcfchan#0
tcfchan#0<br>xsct% Info: ARM Cortex-A9 MPCore #0 (target 2) Stopped at 0xc44c (Suspended)<br>xsdb% xsdb connect
tcfchan#0
xsct% xsdb target 2
xsctx xsdb mrd 0 10<br>xsctx xsdb mrd 0 10<br>0: EA000045
          4:EA000025
          8:EA000028
          C:EA000038
        10:
                 EA00002F
        14:E320F000
        \frac{18}{10}:<br>\frac{1}{20}:
                 EA000000
                 EA00000F
                 E92D500F
        \frac{24}{34}ED2D0B10
xsct%
```
Reading 10 words from memory location 0